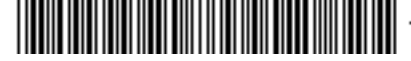

الرفز ١٣/٩٨١٥ الثاريخ: ١٤٣٧/٠٢/١٩ عندالمرفقات: \* |||||

المملكة العربية السعودية وزارة التعليم جامعة الجامعة وكالة الجامعة للشؤون التعليمية

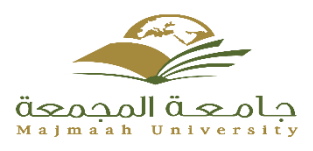

**دليل بوابة اإلرشاد األكاديمي اإللكتروني على بوابة النظام األكاديمي**

## **الصفحة الرئيسية لبوابة النظام األكاديمي**

**يقوم المرشد األكاديمي تحديد نوع المستخدم عضو هيئة تدريس ثم يقوم بإدخال اسم المستخدم وكلمة المرور للدخول على حسابة الخاص في بوابة المحاضر**

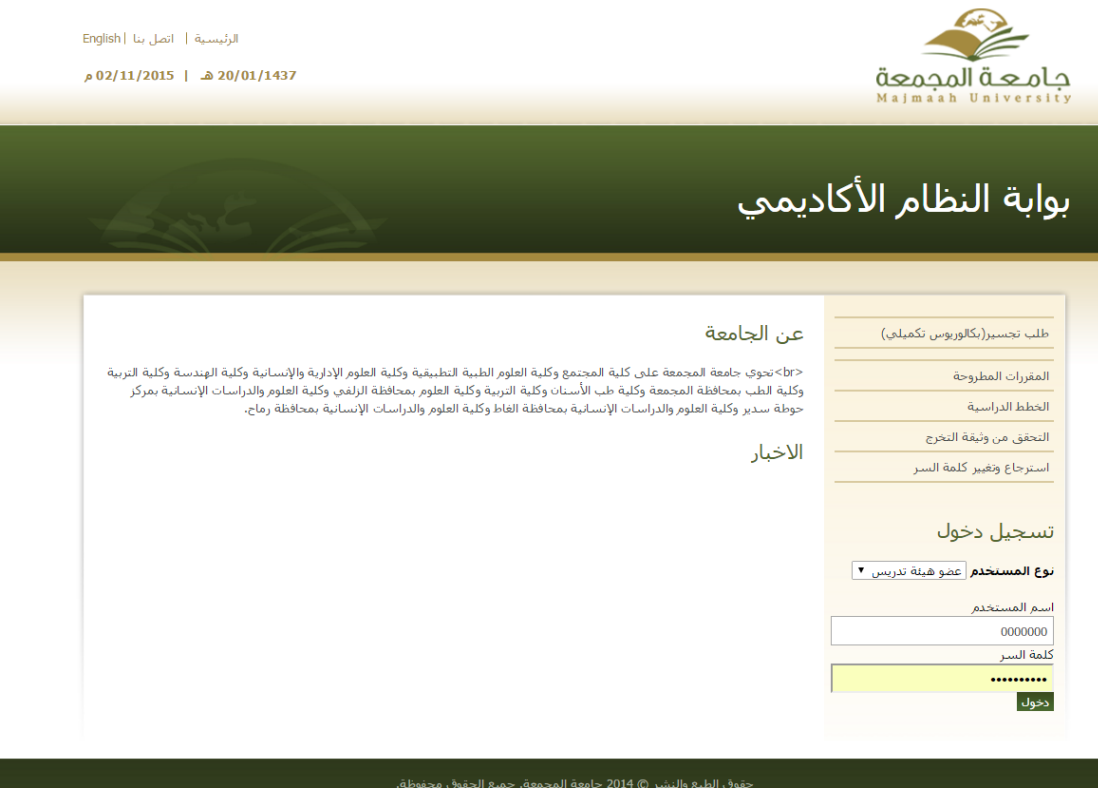

**بعد دخول المرشد األكاديمي بالدخول الى حسابة في بوابة النظام األكاديمي يقوم باختيار خدمة المرشد األكاديمي من الخدمات االلكترونية المتاحة له كما في الصورة المرفقة بعد اختيار خدمة المرشد األكاديمي تظهر الصفحة التالية**

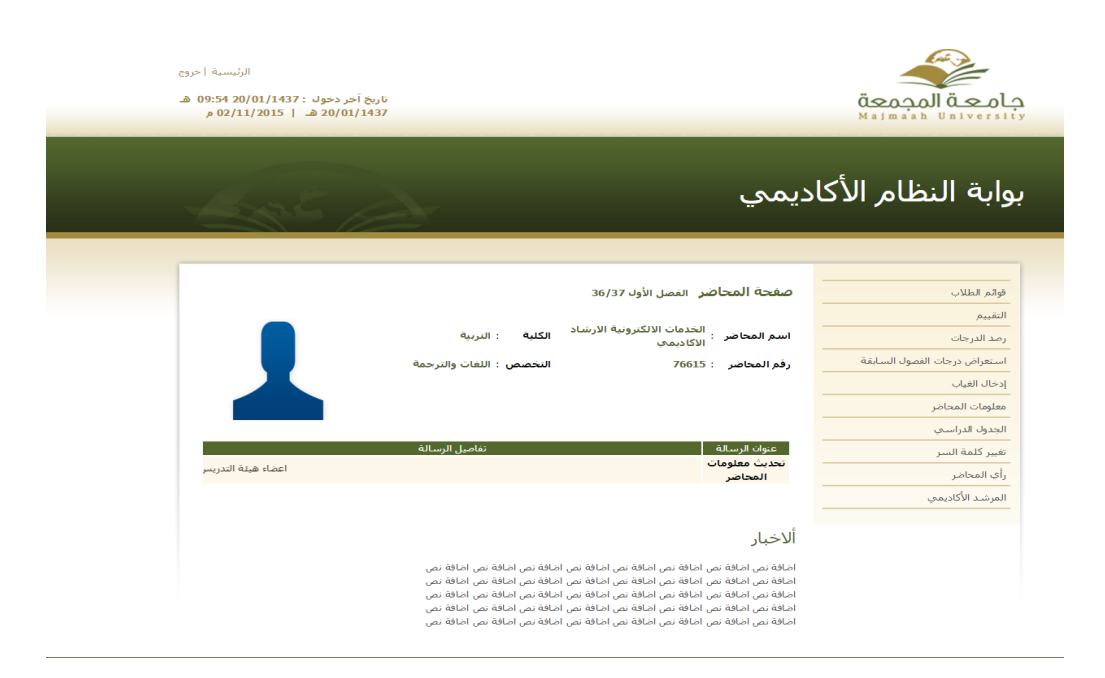

**تتيح خدمة االرشاد األكاديمي للمراشد عدة خدمات ومنها**

- **االستعراض االلي للطالب التابعين**
- **إمكانية استعراض الخطة الدراسية للطالب**
- **إمكانية استعراض السجل األكاديمي للطالب**
- **إمكانية استعراض الغياب المرصود على الطالب**
- **إمكانية استعراض اإلجراءات المتخذة بحق الطالب من قبل المرشد األكاديمي**
- **إمكانية تحديد طالب معين او تحديد مجموعة من الطالب او تحديد الكل ليتم اتخاذ اجراء معين**
- **إمكانية ارسال رسالة على جوال الطالب من خالل زر رسالة sms بعد ادخال النص المطلوب الرسالة**
- **إمكانية ارسال رسالة بوابة من خالل زر رسالة بوابة تصل لبوابة الطالب بعد ادخال النص المطلوب استعراضه في بوابة الطالب**
- **إمكانية تخزين االجراء المتخذ لطالب او لمجموعة من الطالب او لجميع الطالب من خالل زر إضافة اجراء**

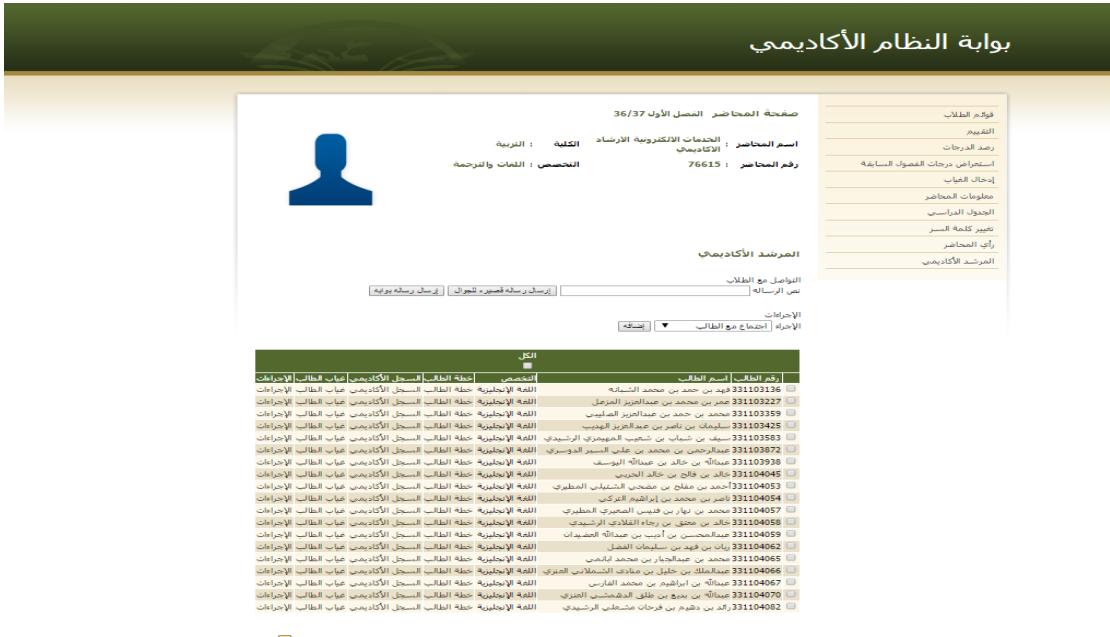

الرقم: ١٣/٩٨١٥ الثاريخ: ١٤٣٧/٩٢/١٩ عند المرفقات: \* ||||||||||||||||

**الخطة الدراسية للطالب**

**يستطيع المرشد األكاديمي بتحديد الطالب المراد دراسة وضعه األكاديمي واالنتقال الى خطة الطالب الستعراض مقررات الخطة**

**والمقررات المجتازة والمتبقية من الخطة الدراسية للطالب من خالل اختيار خطة الطالب**

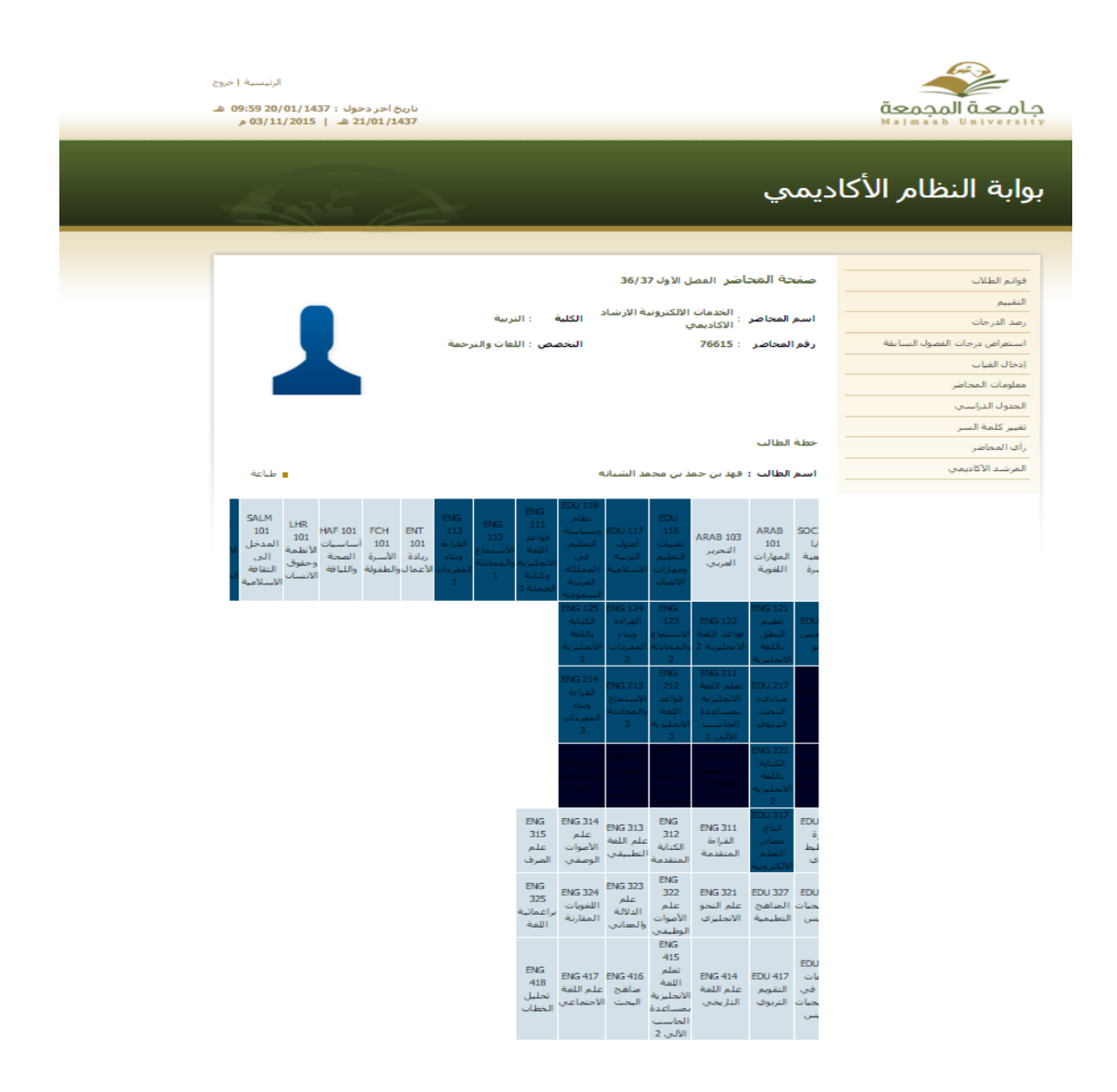

**كما تتيح خدمة االرشاد األكاديمي للمرشد األكاديمي االنتقال الى السجل األكاديمي للطالب ومعرفة المقررات المسجلة في الفصل الحالي او الفصول السابقة والمعدل التراكمي والفصلي لكل فصل من الفصول الدراسية كما يتم معرفة الدرجة التي حصل عليها الطالب في كل مقرر من المقررات الفصلية**

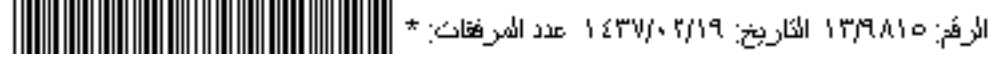

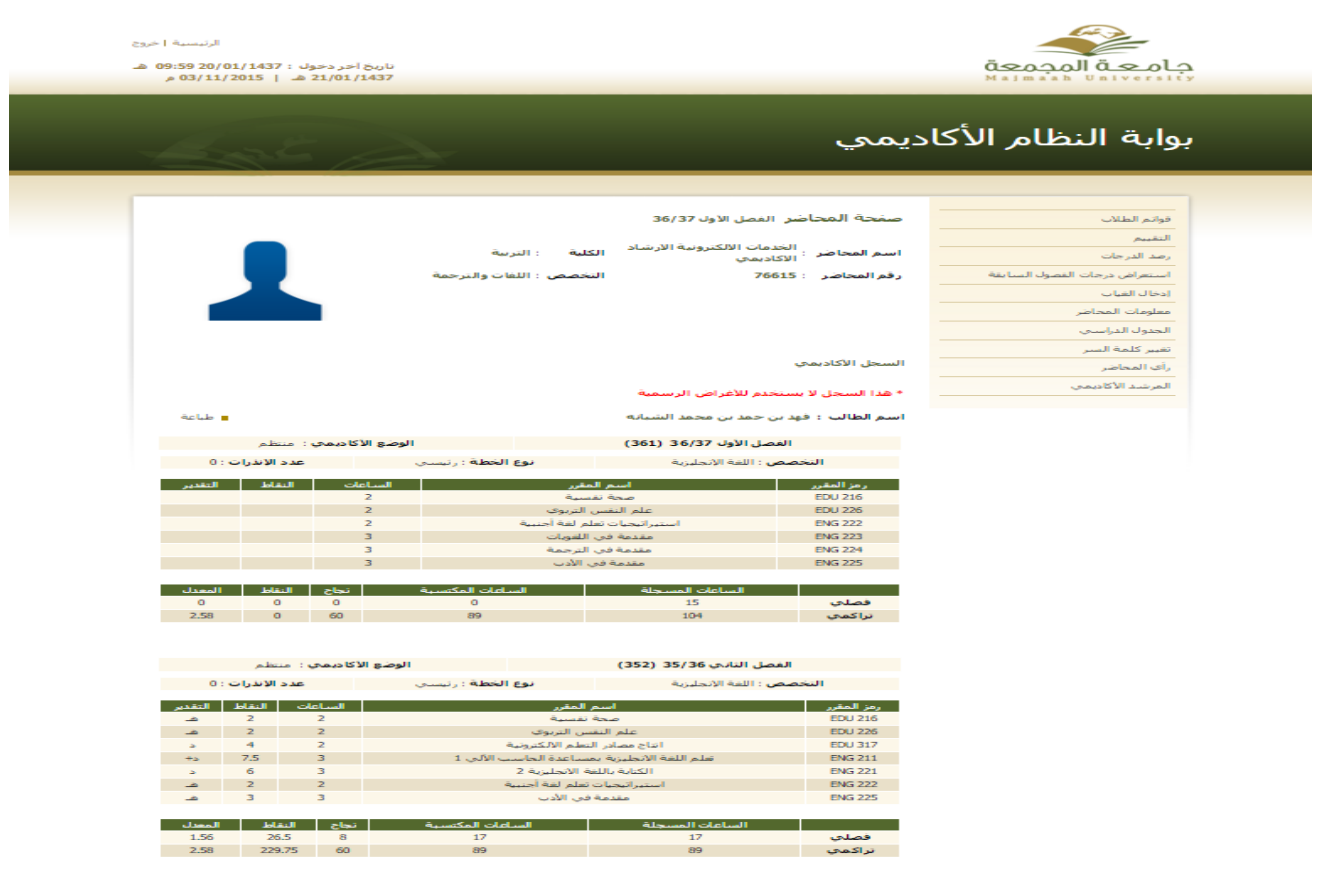

**غياب الطالب من خالل زر غياب الطالب يستطيع المرشد األكاديمي استعراض الغيابات المرصودة على الطالب وبالتالي اتخاذ اجراء مع الطالب في حال تكرر غياب الطالب** 

الفصل الأول 35/36 (351)<br>- الفصل الأول 35/36 (351)

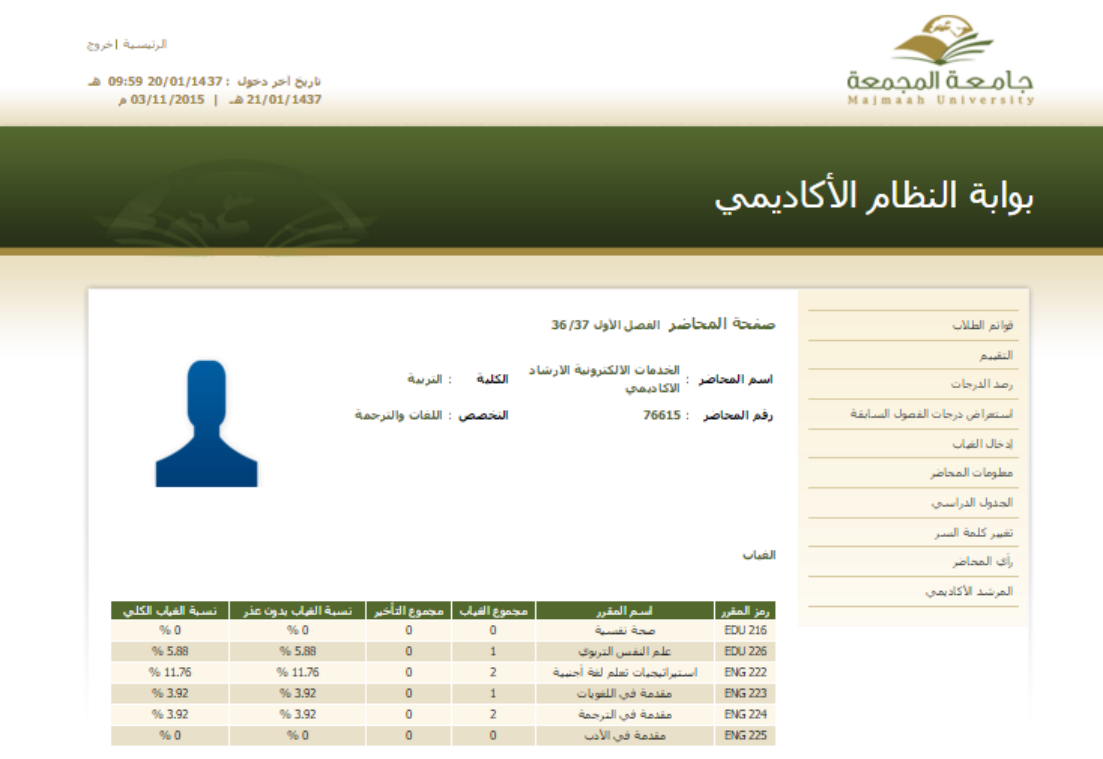

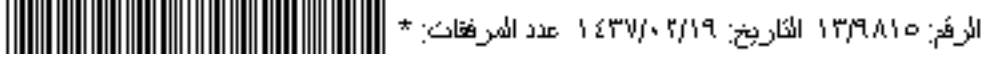

## **اإلجراءات**

**يستطيع المرشد األكاديمي من خالل الزر الخاص باإلجراءات من استعراض اإلجراءات المتخذة بحق الطالب من قبل المرشد األكاديمي الحالي او السابق**

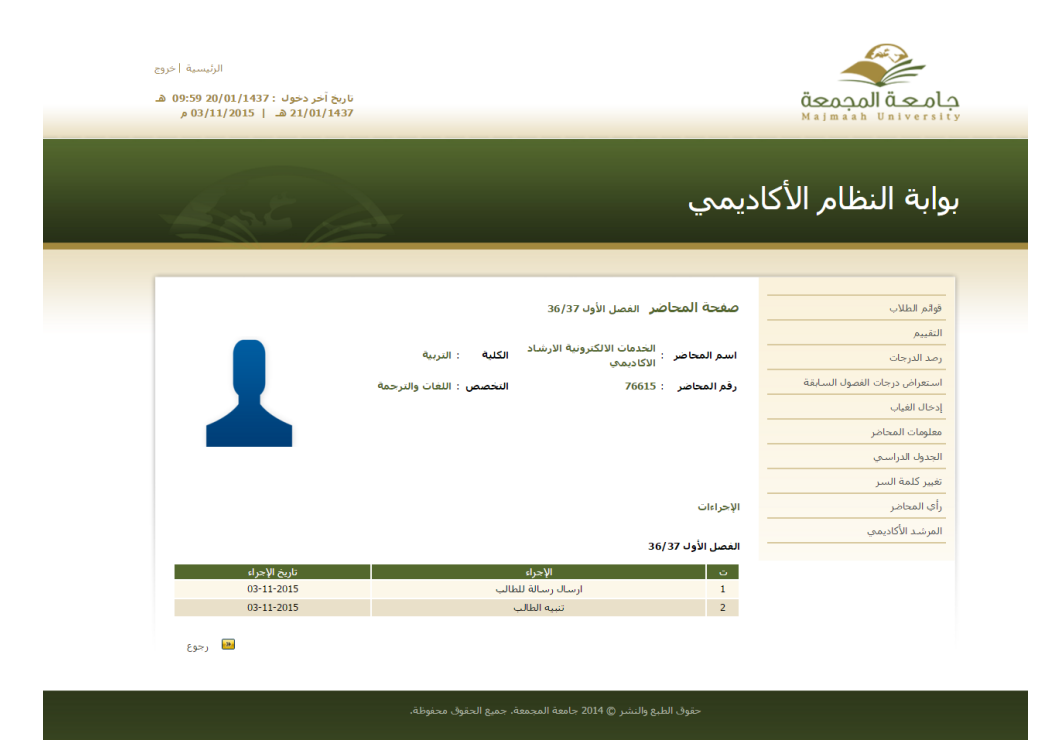